### **Filipović, Luka**

### **Master's thesis / Diplomski rad**

**2015**

*Degree Grantor / Ustanova koja je dodijelila akademski / stručni stupanj:* **Josip Juraj Strossmayer University of Osijek, Faculty of Electrical Engineering, Computer Science and Information Technology Osijek / Sveučilište Josipa Jurja Strossmayera u Osijeku, Fakultet elektrotehnike, računarstva i informacijskih tehnologija Osijek**

*Permanent link / Trajna poveznica:* <https://urn.nsk.hr/urn:nbn:hr:200:239394>

*Rights / Prava:* [In copyright](http://rightsstatements.org/vocab/InC/1.0/) / [Zaštićeno autorskim pravom.](http://rightsstatements.org/vocab/InC/1.0/)

*Download date / Datum preuzimanja:* **2024-08-03**

*Repository / Repozitorij:*

[Faculty of Electrical Engineering, Computer Science](https://repozitorij.etfos.hr) [and Information Technology Osijek](https://repozitorij.etfos.hr)

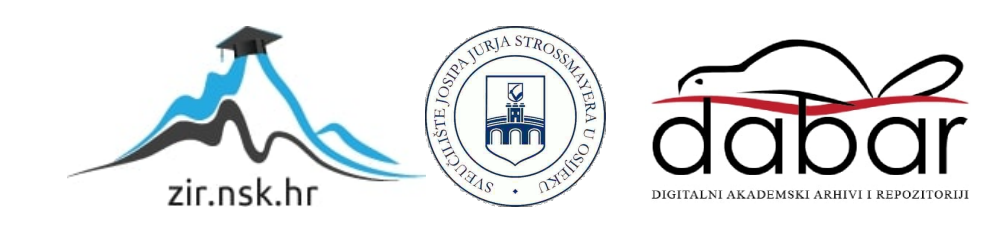

# **SVEUČILIŠTE JOSIPA JURJA STROSSMAYERA U OSIJEKU ELEKTROTEHNIČKI FAKULTET**

**Diplomski studij** 

## **EBERS MOLLOV MATLAB MODEL BIPOLARNOG TRANZISTORA**

**Diplomski rad** 

**Luka Filipović**

**Osijek, 2015.** 

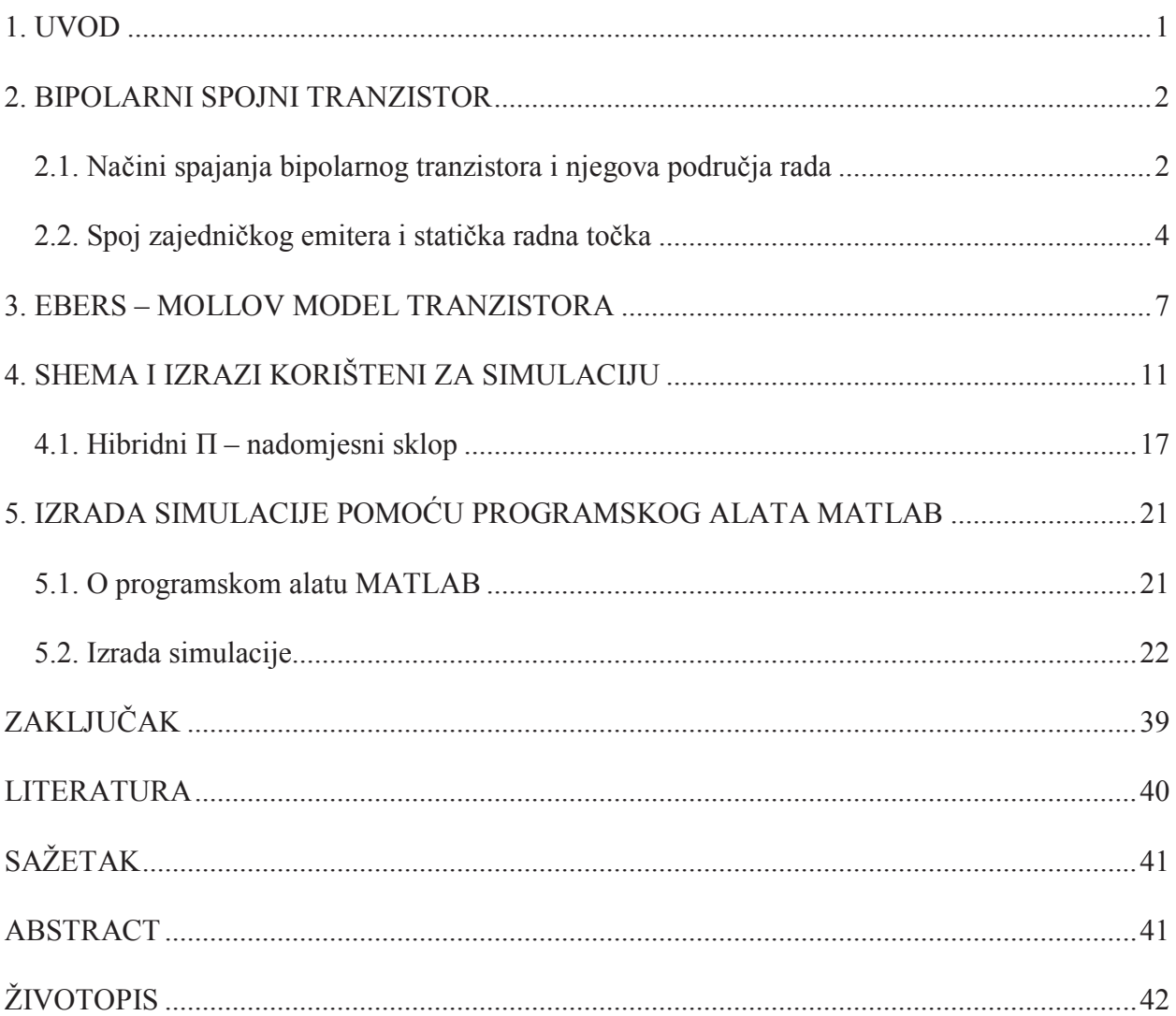

## **SAŽETAK**

U ovom završnom radu analizirana su statička svojstva bipolarnog tranzistora koristeći programski alat MATLAB i Ebers – Mollove jednadžbe. Izradom grafičkog sučelja unutar alata GUI omogućen je jednostavan uvid ponašanja tranzistora unutar jednostavnog sklopa. Nakon toga, na ulaz sklopa doveden je signal te je analizirano pojačanje signala. Grafičko sučelje se sastoji od prethodno načinjene sheme, oznaka te prostora za unos parametara, grafova te gumbova za pokretanje simulacije te vraćanje na početni položaj. Simulacija brzo i točno izračunava položaj statičke radne točke te iscrtava ulaznu i izlaznu karakteristiku. Također, iscrtava ulazni i izlazni signal.

**Ključne riječi:** MATLAB**,** GUI, tranzistor, simulacija, statička radna točka, Ebers – Moll

#### **ABSTRACT**

In this final work a static properties of bipolar transistors using MATLAB and Ebers – Moll equations tool are analyzed. Graphical interface within a GUI tool provides simple insight of transistor behavior within a simple transistor circuit. After that, signal is put to amplifier input and signal gain is analyzed. The graphical interface consists of a pre-made layouts, marks and spaces for parameter input, graphs and a button to run the simulation and return to the starting position. Simulation quickly and accurately calculates the static working point and plots input and output characteristics. It also plots input and output signal.

**Key words:** MATLAB**,** GUI, transistor, simulation, static working point, Ebers – Moll